# Adaptive MPI Tutorial

*Chao Huang*

*chuang10@uiuc.edu* **Parallel Programming Laboratory University of Illinois**

## Motivation

## • Highly dynamic parallel applications

- ○Adaptive mesh refinement
- OCrack propagation

### ● Usually limited supercomputing platforms availability

○ Cannot always get 2<sup>n</sup> PEs required by parallel model

lCause load imbalance and programming complexity

## **Motivation**

- Little change to normal MPI program
- **Load balancing** 
	- OSystem can automatically migrate virtual MPI processors to achieve load balance

## ● Virtual processors

°*+vp* option allows execution on desired number of virtual processors

### • MPI extensions:

O More asynchronous calls

## MPI Basics

- Standardized message passing interface
	- O Passing messages between processes
	- O Standard contains the technical features proposed for the interface
	- O Minimally, 6 basic routines:
		- int MPI\_Init(int \*argc, char \*\*\*argv) int MPI\_Finalize(void)
		- int MPI\_Comm\_size(MPI\_Comm comm, int \*size) int MPI\_Comm\_rank(MPI\_Comm comm, int \*rank)
		- int MPI\_Send(void\* buf, int count, MPI\_Datatype datatype, int dest, int tag, MPI\_Comm comm)
			- int MPI\_Recv(void\* buf, int count, MPI\_Datatype datatype, int source, int tag, MPI\_Comm comm, MPI\_Status \*status)

## MPI Basics

#### °MPI-1.1 contains 128 functions in 6 categories:

- Point-to-Point Communication
- Collective Communication
- **CGroups, Contexts, and Communicators**
- **Process Topologies**
- **•MPI Environmental Management**
- **Profiling Interface**

°Language bindings: for Fortran, C and C++

°20+ different implementations reported.

## Example: Hello World!

```
#include <stdio.h>
#include <mpi.h>
```

```
int main( int argc, char *argv[] )
```

```
int size,myrank;
MPI_Init(&argc, &argv);
```

```
MPI_Comm_size(MPI_COMM_WORLD, &size);
MPI_Comm_rank(MPI_COMM_WORLD, &myrank);
printf( "[%d] Hello, parallel world!\n", myrank );
```

```
MPI_Finalize();
```
return 0;

}

{

## Example: Send/Recv

```
...
double a[2] = \{0.3, 0.5\}double b[2] = \{0.7, 0.9\};
MPI Status sts;
if(myrank == 0){
  MPI_Send(a,2,MPI_DOUBLE,1,17,MPI_COMM_WORLD);
\text{else if (myrank == 1)}MPI Recv(b, 2, MPI DOUBLE, 0, 17, MPI COMM WORLD,
                                            &sts);
}
...
```
## Charm++

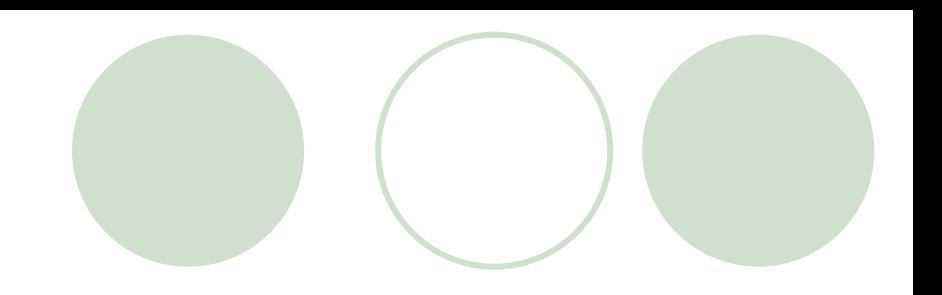

- **Object-based virtualization** 
	- ° Divide the computation into a large number of pieces: *Chares*
	- ° Let the *system* map objects to processors
	- ° User is concerned with interaction between objects

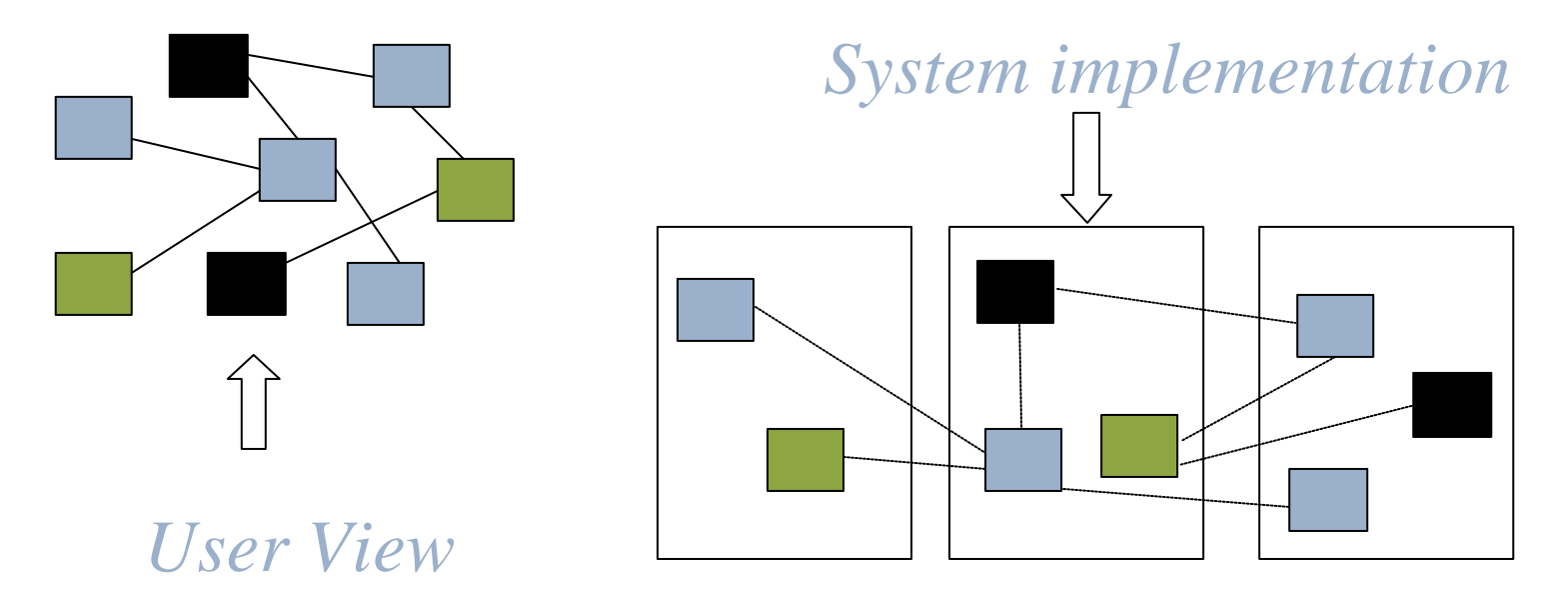

## Charm++

#### • Features

- O Data driven objects
- O Asynchronous method invocation
- °Mapping multiple objects per processor
- °Load balancing, static and run time
- $\bigcirc$  Portability

### **TCharm**

O User level threads, do not block CPU

°Language-neutral interface for run-time load balancing via migration

## Charm++

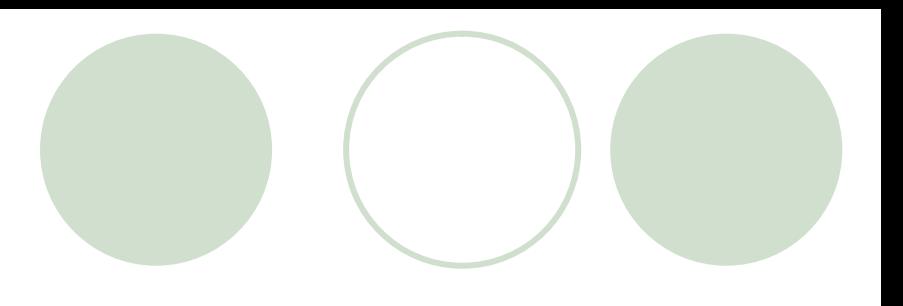

## ● Download and install

#### Ohttp://charm.cs.uiuc.edu/download.html

**• Please register** 

#### °Build Charm++/AMPI

l> *./build <target> <version> <options> [charmcoptions]*

● To build AMPI:

•*> ./build AMPI <version> [-g]*

## AMPI: MPI with Virtualization

● Each virtual process implemented as a userlevel *thread* associated with a message-driven *object*

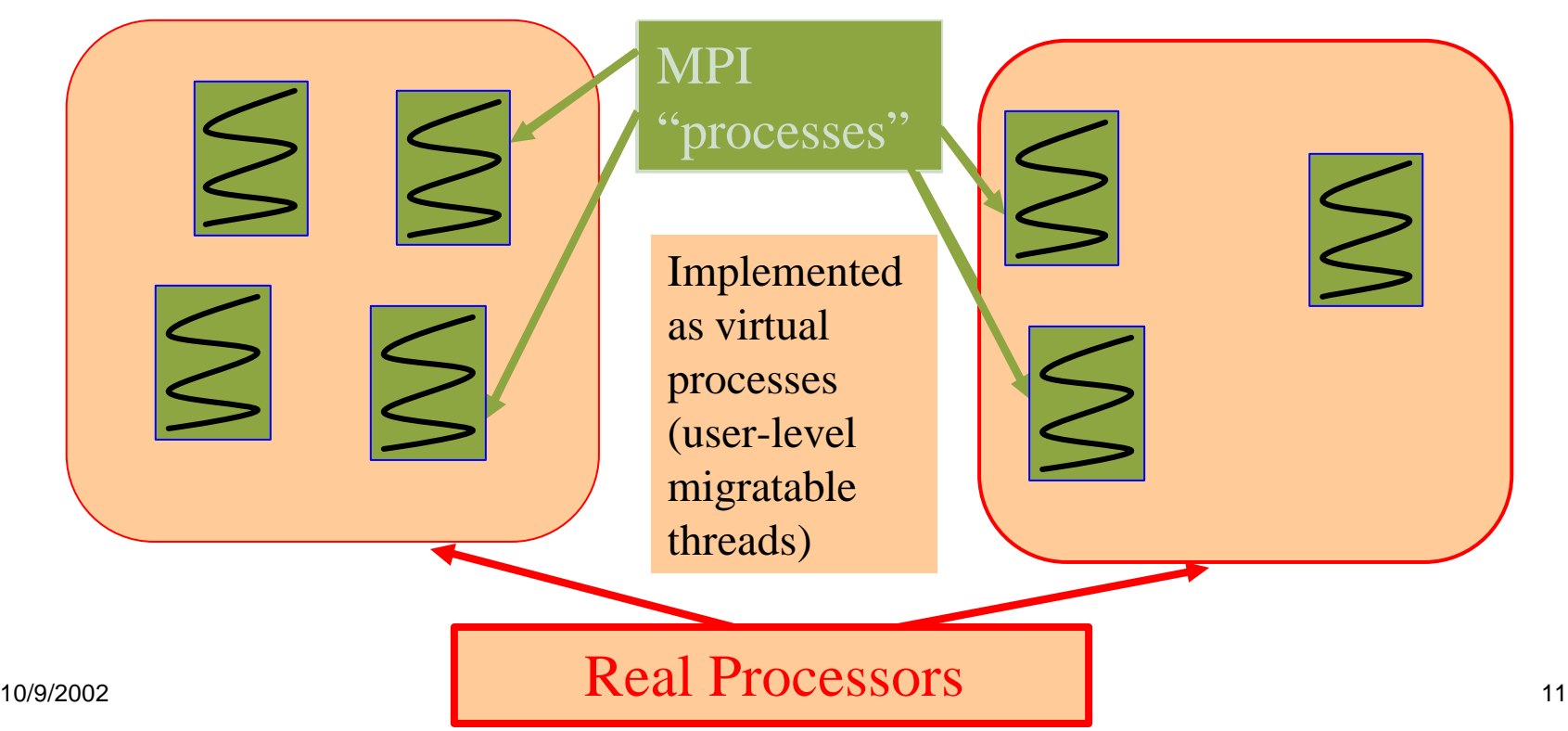

- Write your normal MPI program, and then...
- Link and run with Charm++
	- °Build your charm with target *AMPI*
	- °Compile and link with *charmc*
		- l*charm/bin/mpicc|mpiCC|mpif77|mpif90*
		- l> *charmc -o hello hello.c -language ampi*
	- °Run with *charmrun*
		- l> *charmrun +p3 hello*

- Now we can run MPI program with Charm++
- Demo Hello World!

- Do not use global variables
- Global variables are dangerous in multithread programs
	- °Global variables are shared by all the threads on a processor and can be changed by other thread

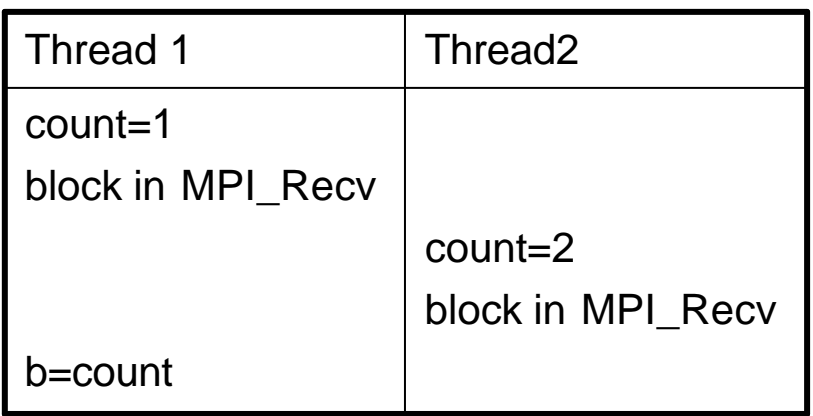

- Now we can run multithread on one processor
- Running with many virtual processors
	- °*+vp* command line option
	- °> *charmrun +p3 hello +vp8*
- Demo Hello World!
- lDemo 2D Jacobi Relaxation

- Load balancing with migration
- MPI\_Migrate()
	- **OCollective call informing the load balancer that** the thread is ready to be migrated, if needed.
	- Olf there is a load balancer present:
		- **First sizing, then packing on source processor**
		- Sending stack and pupped data to the destination
		- Unpacking data on destination processor

- l Link-time flag *-memory isomalloc* makes migration transparent
	- O Special memory allocation mode, giving allocated memory the same virtual address on all processors
	- Oldeal on 64-bit machines
	- °No need for PUPer routines: trouble-free
	- ○Should fit in most cases and we highly recommend it

## °Limitation with isomalloc:

- **•Memory waste** 
	- 4KB minimum granularity
	- •Avoid small allocations
- Limited space on 32-bit machine

OAlternative: write PUP routines

### ● Pack/UnPack routine (aka PUPer)  $\bigcirc$  Heap data –(Pack)–> network message –(Unpack)–> heap data OA typical PUPer looks like this:

SUBROUTINE chunkpup(p, c) USE pupmod USE chunkmod IMPLICIT NONE INTEGER :: p TYPE(chunk) :: c

call pup(p, c%t) call pup(p, c%xidx) call pup(p, c%yidx) call pup(p, c%bxm) call pup(p, c%bxp) call pup(p, c%bym) call pup(p, c%byp) end subroutine

### ● Demo – Migrating Jacobi Relaxation

## How to convert an MPI program

### • Remove global variables

#### °Pack them into struct/TYPE or class

#### **Allocated in heap or stack**

#### **Original Code**

MODULE shareddata INTEGER :: myrank DOUBLE PRECISION :: xyz(100) END MODULE

#### **AMPI Code**

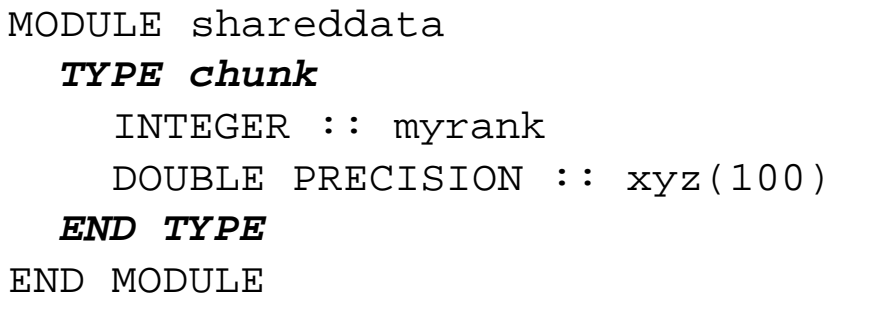

## How to convert an MPI program

#### **Original Code**

```
PROGRAM MAIN
  USE shareddata
  include 'mpif.h'
  INTEGER :: i, ierr
  CALL MPI_Init(ierr)
  CALL MPI_Comm_rank(
       MPI_COMM_WORLD,
       myrank, ierr)
  DO i = 1, 100xyz(i) = i + myrankEND DO
  CALL subA
  CALL MPI Finalize(ierr)
END PROGRAM
```
#### **AMPI Code**

```
SUBROUTINE MPI_Main
 USE shareddata
 USE AMPI
  INTEGER :: i, ierr
  TYPE(chunk), pointer :: c
 CALL MPI_Init(ierr)
 ALLOCATE(c)
 CALL MPI_Comm_rank(
       MPI_COMM_WORLD, 
       c%myrank, ierr)
 DO i = 1, 100c%xyz(i) = i + c%myrank
 END DO
 CALL subA(c)
  CALL MPI_Finalize(ierr)
END SUBROUTINE
```
## How to convert an MPI program

#### **Original Code**

```
SUBROUTINE subA
 USE shareddata
  INTEGER :: i
 DO i = 1, 100xyz(i) = xyz(i) + 1.0END DO
END SUBROUTINE
```
#### **AMPI Code**

```
SUBROUTINE subA(c)
  USE shareddata
  TYPE(chunk) :: c
  INTEGER :: i
  DO i = 1, 100c%xyz(i) = c%xyz(i) + 1.0
  END DO
END SUBROUTINE
```
## How to run an AMPI program

### • Use virtual processors

**ORun with** *+vp* option

- °Specify stacksize with +*tcharm\_stacksize* option
- ODemo large stack

- Collective communications in MPI are complex and time consuming!
- May involve a lot of data movement
- Implemented as blocking calls in MPI
	- OMPI\_Alltoall
	- OMPI Reduce

#### **Alltoall time on 1K processors**

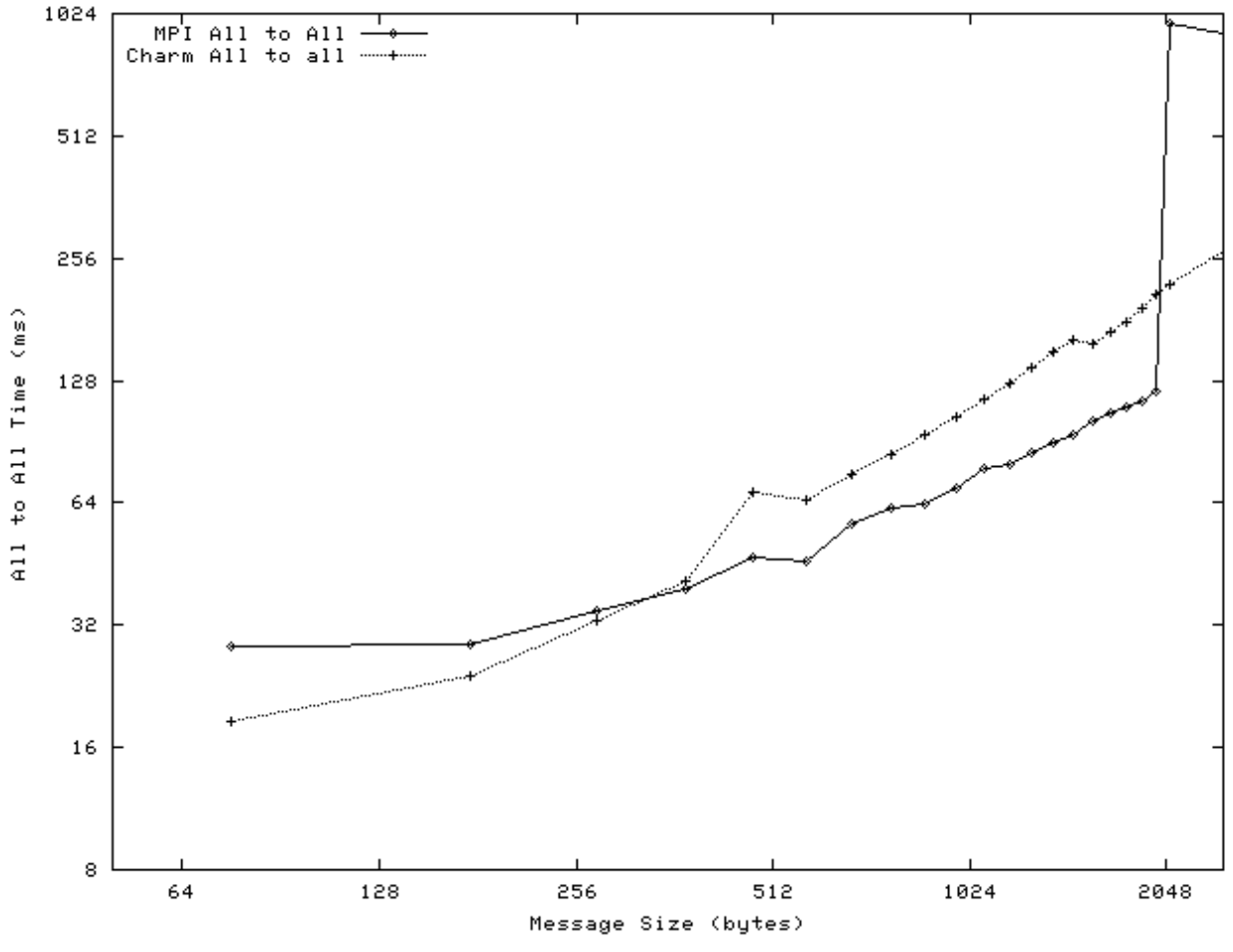

#### 10/9/2002 Parallel Programming Laboratory @ UIUC 26

#### **Alltoall Software Overhead on 1K processors**

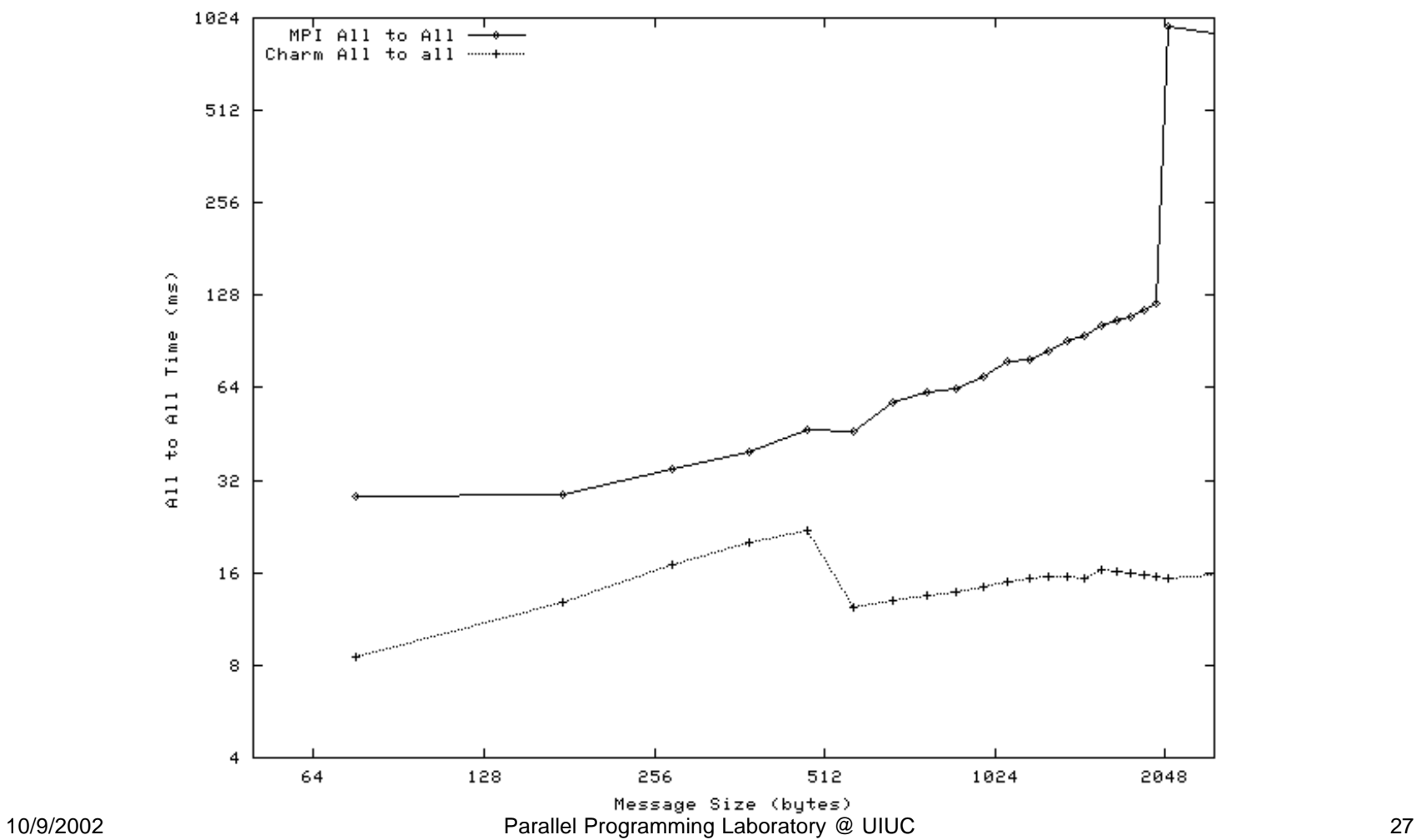

- Our implementation is asynchronous
- Collective operation is first scheduled
- Each process the polls for its completion
- l Implemented through the Charm++ message scheduler
	- AMPI\_Alltoall\_Start(……………… ..);

AMPI\_Alltoall\_Poll();

● Each processor in the mean time can do useful computation

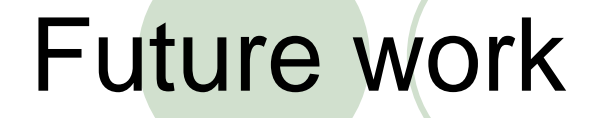

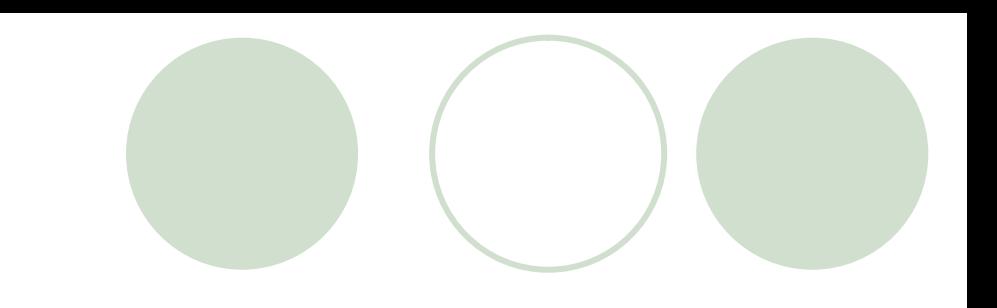

### **• Projector/Projections support**

### • Read-only data

## Future work

- Projections: parallel visualization tool for Charm++
- **Projector: enables programs written in** language other than Charm++ to output visualization data for Projection